# skillsoft<sup>\*</sup> global knowledge.

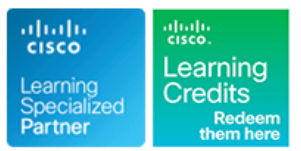

# **Cisco NCS 2000 Series Deploying 96-Channel**

**Durée: 3 Jours Réf de cours: OPT201 Version: 3.0 Méthodes d'apprentissage: Intra-entreprise & sur-mesure**

### Résumé:

The Cisco NCS 2000 Deploying 96-Channel Flex Spectrum course covers how to plan, configure and control optical networks using the Cisco Network Convergence System (NCS) 2000 Series Flex Spectrum platform.

The course teaches you how to design Flex Spectrum networks with multi-degree Reconfigurable Optical Add-Drop Multiplexer (ROADM) multi-shelf nodes using the Cisco Transport Planner (CTP) software.

### **You'll learn how to:**

Install the Cisco NCS 2000 series hardware Configure an optical network and circuits using the Cisco Transport Controller (CTC) software Learn which components and configurations take advantage of and/or are required for the Flex Spectrum 96-channel featu Configure optical networks with multidegree ROADM multishelf nodes Configure optical networks with colorless, contentionless, omnidirectional, and MPO cross-connect advanced features Describe and configure the NCS 2000 400-Gbps Xponder line card

### Public visé:

This course is designed for technical professionals who need to know how to deploy a Cisco NCS 2000 Series DWDM network with FlexSpectrum.

## Objectifs pédagogiques:

- 
- Describe Hardware and components required and used with the
- Design optical networks in the Cisco Transport Planner software Add a node to an existing DWDM ring
- 
- 
- Configure optical networks with multidegree ROADM multishelf nodes
- **After completing this course, you should be able to:** Configure optical networks with colorless, contentionless, omnidirectional, and MPO cross-connect advanced features
	- Flex Spectrum feature **Describe and configure the NCS 2000 400-Gbps Xponder line card** Describe and configure the NCS 2000 400-Gbps Xponder line card
		-
- Install the hardware, including multishelf nodes Describe the NCS 2000 Troubleshooting Guide
- **Perform node turn-up and create circuits using the Cisco** Use the features and documentation with Transport Controller to Transport Controller software perform maintenance, testing, and basic troubleshooting

# Pré-requis: Test et certification

### **Attendees should meet the following prerequsites: Recommended as preparation for the following exams:**

Completed the Cisco Fundamentals of Fiber Optics Technology **500-210 -** SP Optical Technology Field Engineer Representative (FFOT) video training. (FFOT) video training. Students should also review the NCS 2000 and NCS 4000 Technical Overview e-learning as well before taking this exam

### Contenu:

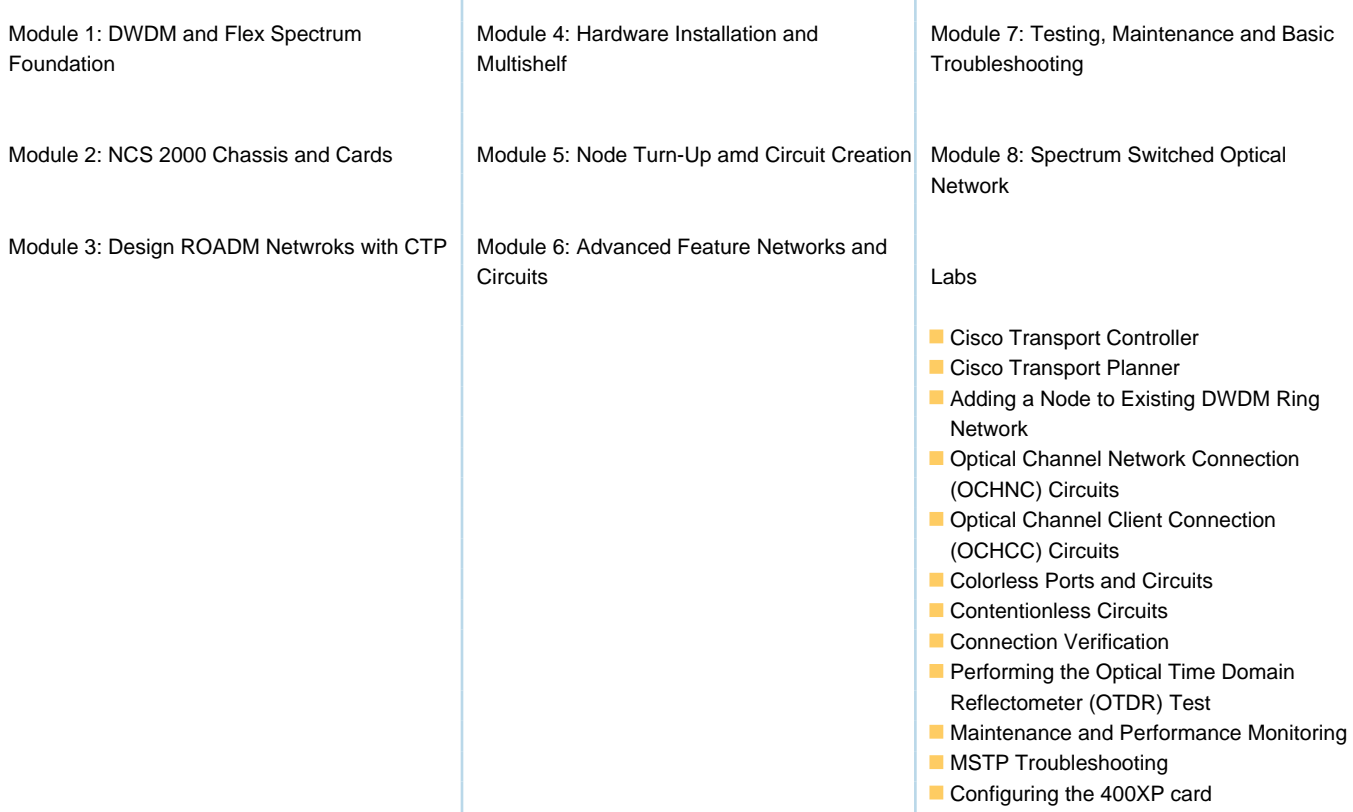

### Autres moyens pédagogiques et de suivi:

• Compétence du formateur : Les experts qui animent la formation sont des spécialistes des matières abordées et ont au minimum cinq ans d'expérience d'animation. Nos équipes ont validé à la fois leurs connaissances techniques (certifications le cas échéant) ainsi que leur compétence pédagogique.

• Suivi d'exécution : Une feuille d'émargement par demi-journée de présence est signée par tous les participants et le formateur. • En fin de formation, le participant est invité à s'auto-évaluer sur l'atteinte des objectifs énoncés, et à répondre à un questionnaire de satisfaction qui sera ensuite étudié par nos équipes pédagogiques en vue de maintenir et d'améliorer la qualité de nos prestations.

Délais d'inscription :

• Vous pouvez vous inscrire sur l'une de nos sessions planifiées en inter-entreprises jusqu'à 5 jours ouvrés avant le début de la formation sous réserve de disponibilité de places et de labs le cas échéant.

• Votre place sera confirmée à la réception d'un devis ou """"booking form"""" signé. Vous recevrez ensuite la convocation et les modalités d'accès en présentiel ou distanciel.

• Attention, si cette formation est éligible au Compte Personnel de Formation, vous devrez respecter un délai minimum et non négociable fixé à 11 jours ouvrés avant le début de la session pour vous inscrire via moncompteformation.gouv.fr.

Accueil des bénéficiaires :

• En cas de handicap : plus d'info sur globalknowledge.fr/handicap

• Le Règlement intérieur est disponible sur globalknowledge.fr/reglement